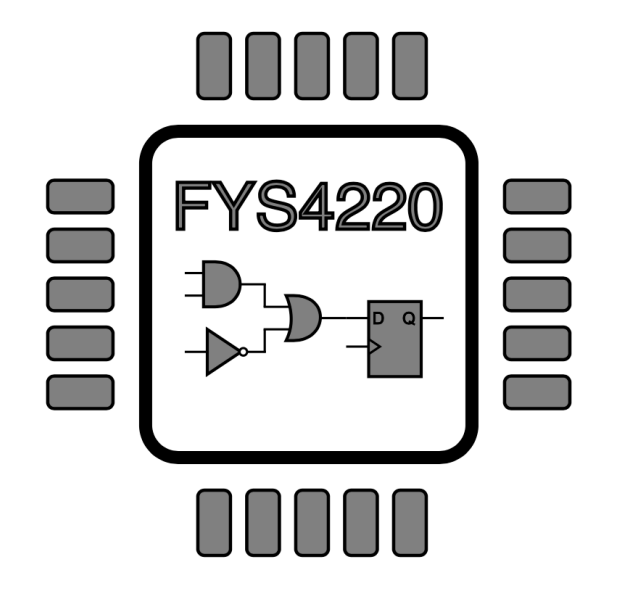

# RTOS: Mailbox example

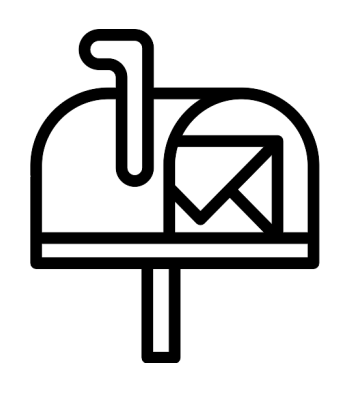

## Mailbox example for uC/OS-II

```
\#include \leq \leq \leq \leq \leq \leq \leq \leq \leq \leq \leq \leq \leq \leq \leq \leq \leq \leq \leq \leq \leq \leq \leq \leq \leq \leq \leq \leq \leq \leq \leq \leq \leq \leq \leq \leq\#include "includes.h"
```

```
/* Definition of Task Stacks */
#define TASK_STACKSIZE
                             2048
0S_STK task1_stk[TASK_STACKSIZE];
0S_STK task2_stk[TASK_STACKSIZE];
0S_STK task3_stk[TASK_STACKSIZE];
```

```
/* Definition of Task Priorities */
#define TASK1_PRIORITY
                            6
                            7
#define TASK2 PRIORITY
                            8
#define TASK3_PRIORITY
```
//Semaphore to protect jtag uart OS\_EVENT \*shared\_jtag\_sem;

```
//Message mailbox OS_EVENT structure
OS_EVENT *MSG_box;
```
#### $int \tanh(void)$

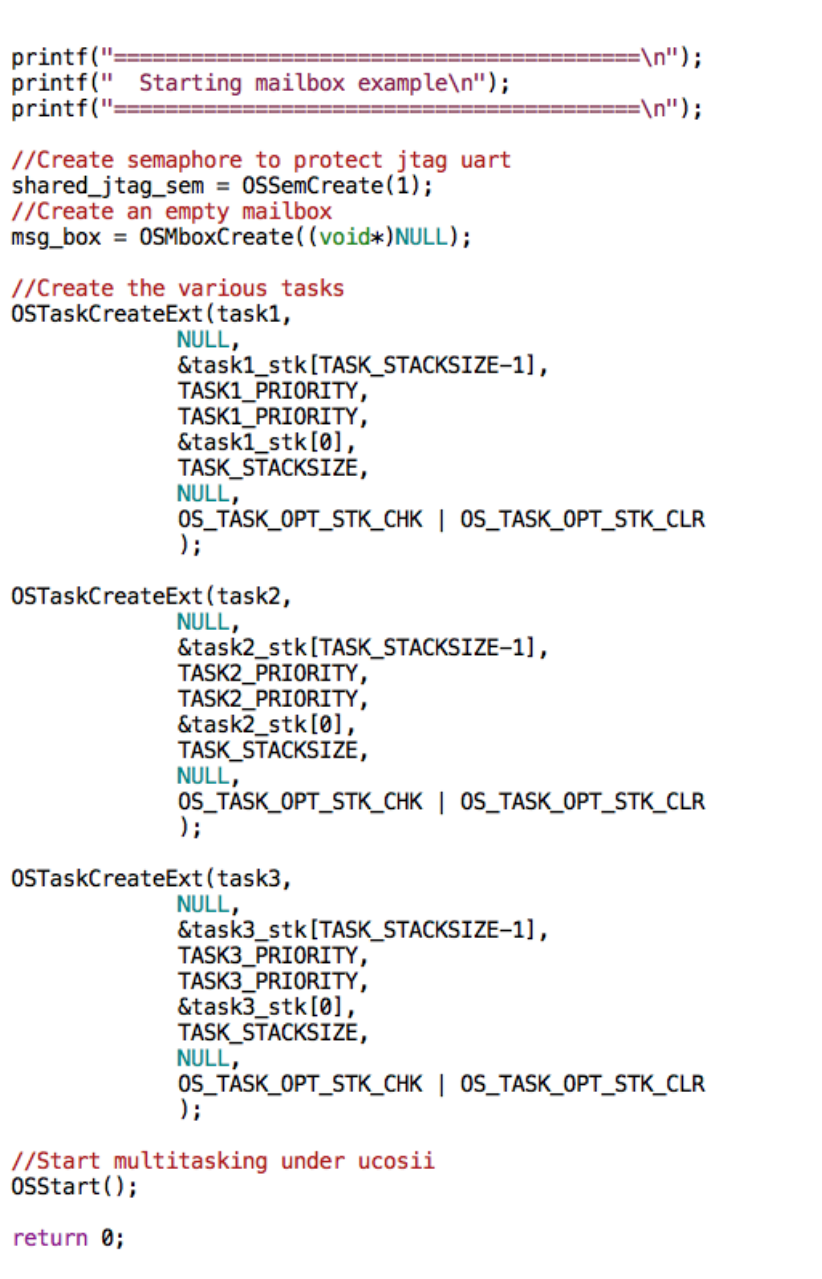

# Mailbox example for uC/OS-II

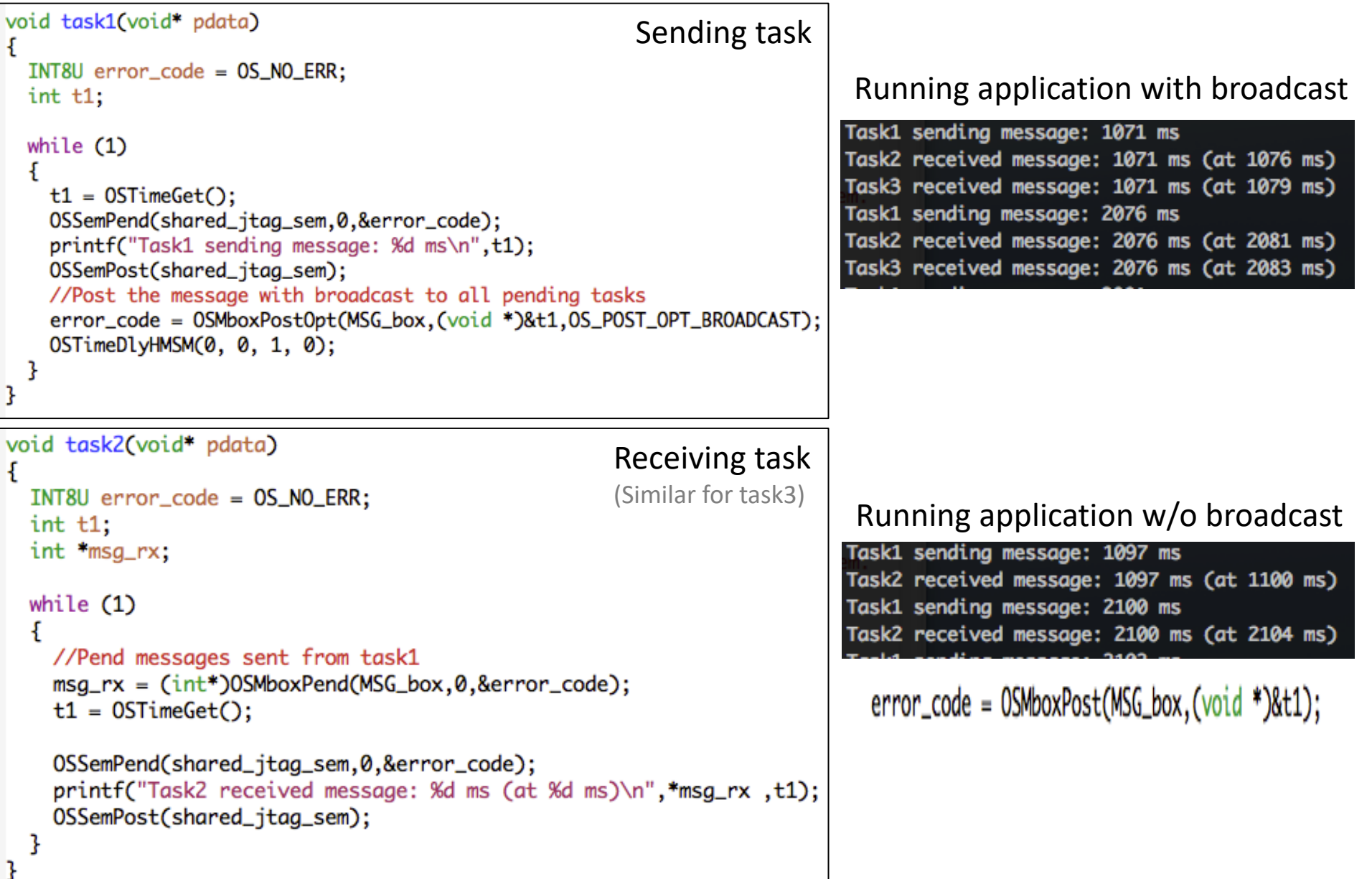

## Mailbox example for uC/OS-II

- OSMboxPend returns a pointer to the message sent through the mailbox
- If that messages is updated before the receiving task has processed the message, the data will be overwritten
- Solution: create a local copy of the received message

```
Task1 sending message: 171 ms
Task2 received message: 171 ms (at 174 ms)
Task1 sending message: 274 ms
Task2 received message: 274 ms (at 277 ms)
Task3 received message: 274 ms (at 176 ms)
```

```
void task3(void* pdata)
  INT8U error_{code} = OS_{NO_{ER}}int t1:
  int *msg_rx;
  int msg_local;
  while (1)msg_r x = (int*)OSMboxPend(MSG_box, 0, 8error\_code);msg\_local = *msg_rx;t1 = 0STimeGet();
    usleep(110000);
    OSSemPend(shared_jtag_sem,0,&error_code);
    printf("Task3 received message: %d ms (at %d ms)\n",msg_local ,t1);
    OSSemPost(shared_jtag_sem);
```
Task1 sending message: 170 ms Task2 received message: 170 ms (at 173 ms) Task1 sending message: 273 ms Task2 received message: 273 ms (at 276 ms) Task3 received message: 170 ms (at 175 ms)